## Lab 7

- •Feedback on Lab 6
- Review for Lab 7

# Lab Musings

• As we learn more computer science, we're moving toward a **much higher ratio of** *thinking* **to** *coding* 

 $\triangleright$  Give yourself the time and room to think

ØDiscuss, reinforce your understanding

- Going beyond simply correctness in solutions
	- ØLooking for understanding of good coding practices
		- •Testing, readability, usability, documentation, organization, efficiency

 $\triangleright$  (not necessarily in that order)

# Lab Musings

- •Lab benefit: access to lab assistants and instructor to help
- •Lab limitation: may not be the best environment  $\triangleright$  Seems to cause a competitive atmosphere, increased anxiety for some students  $\triangleright$  You have until Friday to complete the lab ØWork at your pace, **think clearly** and **deeply**

### **LAB 6 FEEDBACK**

Mar 12, 2024 **Sprenkle - CSCI111** 4

# Inefficiency in while loops

```
num = 0while num<500 or num>1000:
     num=eval(input("What is your number?"))
     if num<=1000 and num>=500:
         print("Eureka!")
     else: 
         print("Please try again.")
```
Written as a hybrid between

"when should I stop?" and "when should I keep going?"

Know that the while loop's condition will *never* be false  $\rightarrow$  Doing an extra check every time through loop

Mar 12, 2024 Sprenkle - CSCI111 5

### As a while True loop

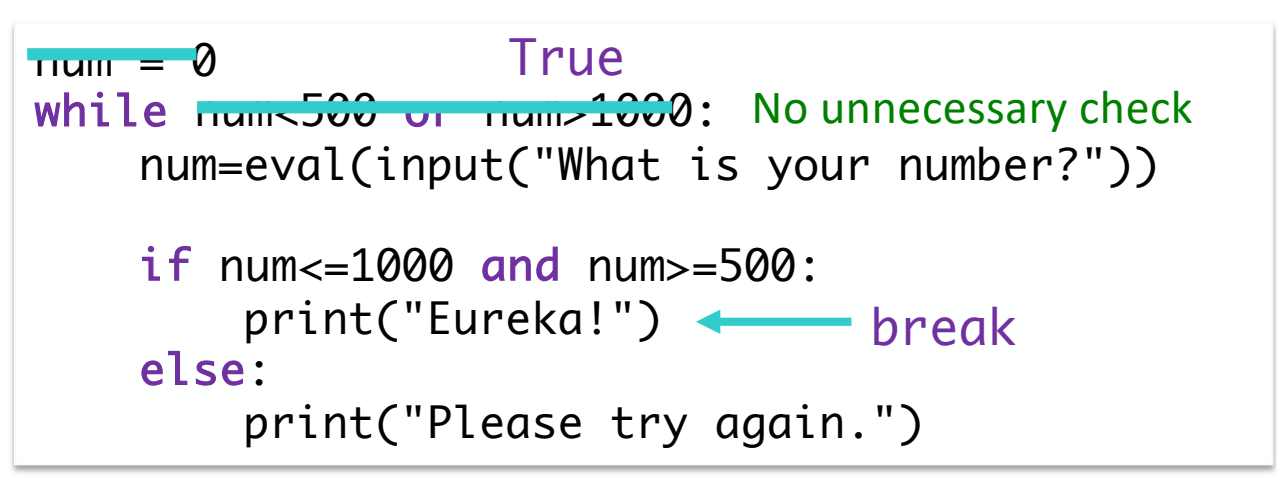

# Using the Sentinel Design Pattern

```
num = eval(input("What is your number?"))
Initialize value
```
while num<500 or num>1000: Sentinel check print("Please try again.")

 num=eval(input("What is your number?")) Update value

print("Eureka!") After loop completes,

you know you have your number

# Inefficiency in Craps

```
while True:
   if roll == 7 or roll == 11:
 …
   elif roll == 2 or ...:
 …
    else:
        point = roll
 …
```
These steps only happen once, so they should *not* be in the while loop.

We can add code to ensure that they only execute once, but it's easier/less error-prone to not have them in the loop at all.

# Reminder: doc strings on all\* functions

### •Template:

- ØWhat function does
- $\triangleright$  Precondition: what parameters are, their types, any restrictions on them
- $\triangleright$  Postcondition: what is true after function executes, e.g., what is returned or displayed

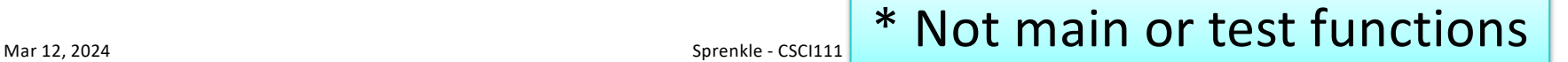

# Programmatically Testing Functions

- **Trying to help you become more efficient testers ≻Don't worry about user input** 
	- ØJust make the test calls
		- •Think about input and expected output
- •Example: test.testEqual( stretchString("cs"), "c.s..")
- Can still print in function during debugging

 $\triangleright$ Then remove print statements

## Checking if a str contains a substring

Instead of using a method, could use in operator because didn't care where in the string it was:

if "r" in phrase:

# Over string

### •Why do you *not* need to use str in the following code segment?

origString = str( input("What is your string? ") )

12 Mar 12, 2024 **Sprenkle - CSCI111 Sprenkle - CSCI111** Sprenkle - CSCI111 Sprenkle - CSCI111 Sprenkle - CSCI111

# Over string

### •Why do you *not* need to use str in the following code segment?

origString = str( input("What is your string? ") )

**≻Because input returns a string; no need to cast** 

### •Preferred:

```
origString = input("What is your string? ")
```
**Goal**: Simplify/reduce code  $\rightarrow$  Less code  $\rightarrow$  easier to understand, less error-prone

13 يسمع المستقل المستقل المستقل المستقل المستقل المستقل المستقل المستقل المستقل المستقل المستقل المستقل المستقل المستقل المستقل المستقل المستقل المستقل المستقل المستقل المستقل المستقل المستقل المستقل المستقل المستقل المست

## When to Compute

### •Don't do computation until it is needed

```
fileName = input("What is the name of your file? ")
lastPeriod = fileName.rfind(".")
if lastPeriod != -1 and lastPeriod != len(fileName) - 1 :
     extension = fileName[lastPeriod+1:]
     print(fileName, "is a(n)", extension, "file.")
else:
     print(fileName, "does not have an extension")
                                         Find extension here
```
# Adding to Development Process

### •After your program works, consider

- $\blacktriangleright$  Is it readable?
- ØCan I simplify?
- $\triangleright$  Is it efficient?
- Modify, test again

We implement and test functions separately from the user interaction

#### **User Interaction**

- Easy to implement
- Shows results
- But slows down development process

#### **Test Function**

- Focus on the "hard" part (typically, the new stuff we're learning)
- Speeds up development process
	- $\triangleright$  No need to type in input (and make mistakes)
- But, can't see progress as easily

Easy fix: print out result of the called function with hard-coded parameter(s)

- •Example development process for myFunction
- 1. Initial development

print(myFunction("example"))

- •Example development process for myFunction
- 1. Initial development

print(myFunction("example"))

2. Add tests in test function

#print(myFunction("example")) testMyFunction()

- •Example development process for myFunction
- 1. Initial development

print(myFunction("example"))

2. Add tests in test function #print(myFunction("example")) testMyFunction()

3. Add in user input in main

main() #testMyFunction()

Mar 12, 2024 Sprenkle - CSCI111 19

#### Review on your own

## str Review

• How can we combine strings?

 $\triangleright$  How can you repeat a string multiple times?

- How can we find out how long a string is?
- How can you tell if one string is contained in another string?
- How can we find out the character at a certain position?
- How can we iterate through a string?
- How do you call a method on a string?
- Can we change a string after it's been initialized?

## Review

- What is the special name for characters that start with "\"?
	- $\triangleright$  Give examples of those special characters
- How do you format strings?
	- $\triangleright$  What does a format specifier look like?
	- $\triangleright$  What questions should you ask when formatting strings/creating the format specifier?
- How can we find the ASCII value for a character?
- How can we find the character associated with an ASCII value?
- How can we check if a character belongs to a character *class*? (reviewing from textbook)
- How do you encode a lowercase letter in the Caesar Cipher?
- What is your algorithm to encrypt a message?

# Review: String Formatting

- •Use the format method Ø "templatestring".format(replacementvalues)
- •Format specifiers syntax: {[flags][width][.precision][code]}
- •When determining format specifiers, consider
	- $\triangleright$  Data type of the replacement value
		- If float, how many decimal places desired
	- **≻Desired width**
	- $\blacktriangleright$  Justification, other flags

## Review: Translating to/from ASCII

•Translate a character into its ASCII numeric code using **built-in function** ord

 $\sqrt{ord('a')} \implies 97$ 

•Translate an ASCII numeric code into its character using **built-in function** chr  $\triangleright$ chr(97) ==> 'a'

Mar 12, 2024 **Sprenkle - CSCI111**  $\overline{a}$  and  $\overline{a}$   $\overline{b}$   $\overline{c}$  and  $\overline{a}$   $\overline{a}$   $\overline{c}$  and  $\overline{a}$   $\overline{a}$   $\overline{c}$   $\overline{a}$   $\overline{a}$   $\overline{b}$   $\overline{c}$   $\overline{a}$   $\overline{b}$   $\overline{c}$   $\overline{a}$   $\overline{b}$   $\overline$ 

ascii\_table.py

# Review: Character Classification

- •From string module
- Classifications:

Østring.ascii\_lowercase Østring.ascii\_uppercase  $\triangleright$ string.digits Østring.punctuation

## Caesar Cipher

### •Write an encoding/decoding program

- ØEncode a message
- **≻Give to a friend to decode**

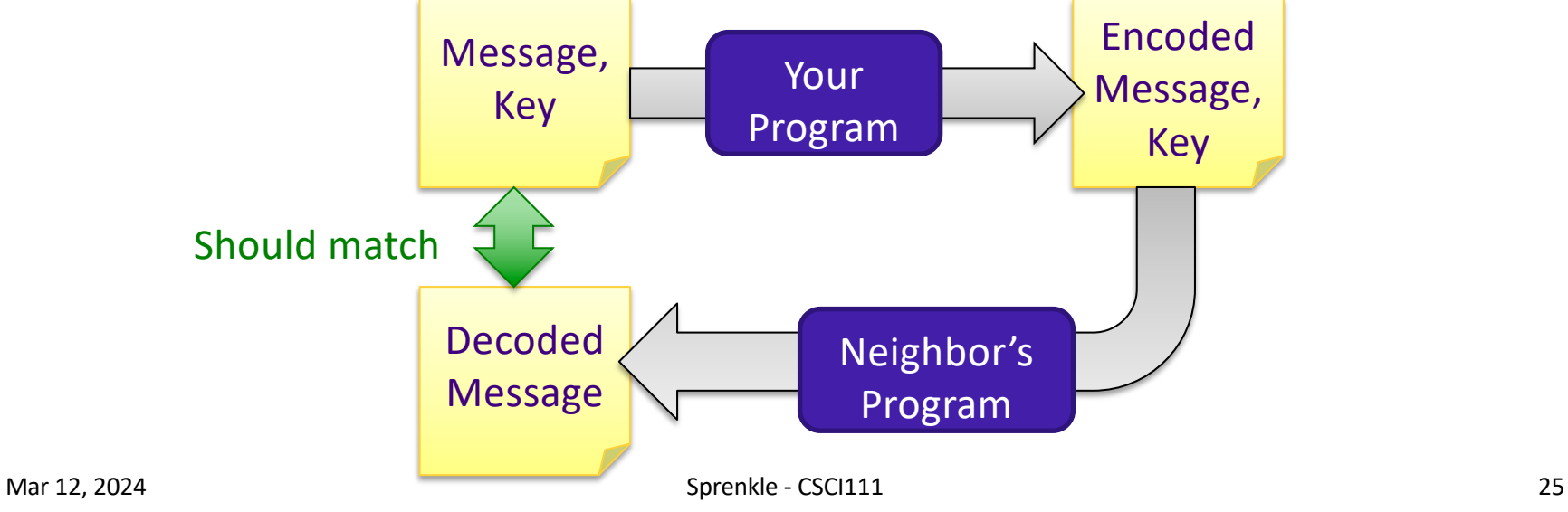

### What is the algorithm for encoding a letter?

• Assuming a lowercase letter

### •Example Test Cases:

Ø test.testEqual(encryptLetter('a', 1), 'b' )

- Ø test.testEqual(encryptLetter('y', 1), 'z' )
- Ø test.testEqual(encryptLetter('z', 5), 'e' )
- Ø test.testEqual(encryptLetter('b', -4), 'x' )
- Ø test.testEqual(encryptLetter('s', 0), 's' )

## What is the algorithm for encoding a letter?

(Assuming a lowercase letter)

- 1.Convert the character to its ASCII value
- 2. Add the key to that value
- 3.Make sure that the new value is a "valid" ASCII value, i.e., that that new value is in the range of lowercase letter ASCII values
	- a. If not, "wrap around" to adjust that value so that it's in the valid range
- 4.Convert the ASCII value into a character

## What is the algorithm for encoding a message?

- •Assuming message made up of only lowercase letters, spaces, and punctuation
- •Examples:

test.testEqual(encryptMessage('cat', 1), 'dbu' ) test.testEqual(encryptMessage('w and l!', 5), 'b fsi q!' )

## Encrypt a Message

- Accumulate a new encrypted message
- **For each character in the message** 
	- $\triangleright$  Check if the character is lowercase letter
		- •if it is, encrypt it
		- otherwise, the character doesn't change

Add [encrypted] character to the encrypted message

We need to accumulate the encrypted message in a new string rather than change the message because strings are *immutable*

## Honor System Review

- •Person who needs help should *never* look at the code of the person who is helping
- No sharing code

ØNo emailing, printing, …

- Cite the help you're receiving outside of lab
- Pledge your assignments
- Report suspicious behavior

# Lab 7

- •Caesar Cipher
- •Strings
	- **Escape sequences** ØFormatting